**Навигатор по социальным сетям для музеев и библиотек**

Шаблон для создания сторис

#### **Что такое сторис?**

Сторис — это вертикальный контент, по умолчанию исчезающий через 24 часа после публикации. Во ВКонтакте сторис называются историями, а в Одноклассниках — моментами.

Во ВКонтакте сторис отображаются в отдельном блоке над лентой новостей.

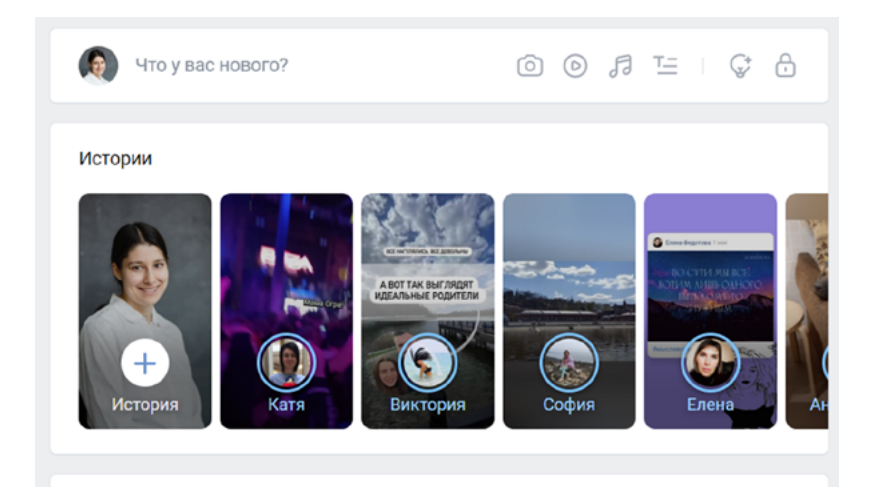

Во ВКонтакте сторис можно сохранять и группировать в Сюжеты, тогда они будут доступны в любое время.

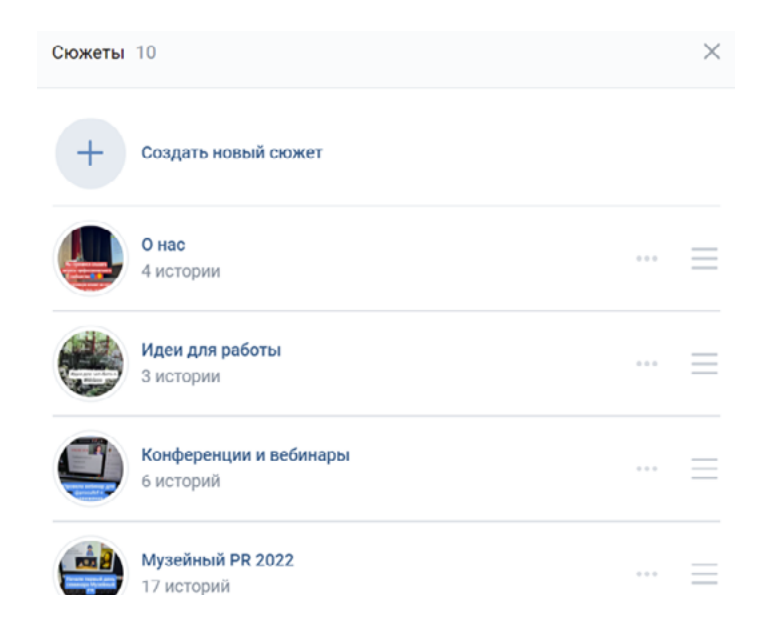

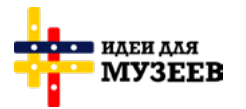

ПРИ ПОДДЕРЖКЕ ФОНДА ПРЕЗИДЕНТСКИХ **ГРАНТОВ** 

**Навигатор по SMM:** https://ideasformuseums.com/smm/ #ИдеиДляМузеев

Шаблон для создания сторис

### **О чем можно рассказать в сторис?**

- О жизни учреждения: рабочие моменты, процесс создания выставок и образовательных программ;
- Об открытиях выставок;
- О сотрудниках: как устроен рабочий день.

В сторис важна сериальность, то есть связь между отдельными фрагментами. При этом одновременно можно раскрывать несколько сюжетных линий. Расширить повествование помогают стикеры — интерактивные наклейки, с помощью которых можно дополнить сторис, добавив, например, опрос, хештег, геометку.

#### **Вопросы ниже помогут составить сценарий сторис:**

#### **Какую задачу вы решаете?**

Например, хотите привлечь внимание к новым сувенирам и, возможно, обеспечить продажи.

#### **Кто является целевой аудиторией?**

Например, ваши лояльные подписчики.

#### **Какое целевое действие мы ожидаем от пользователей?**

Переход на конкретный пост, комментарий в ответ, участие в опросе.

#### **Больше о сторис можно узнать тут:**

Моменты в Одноклассниках URL: <https://moments.ok.ru/>

Истории во ВКонтакте URL: <https://vk.com/blog/stories>

#### **Побробуйте составить «сценарии» для сторис на следующей странице**

На следующей странице — интерактивная таблица. В ячейки можно нажимать, печатать текст. Рекомендуем делать это с компьютера в программе Adobe Acrobat Reader — это стандартная программа для просмотра файлов pdf. Результат вы можете сохранить как обычный документ в этой же программе.

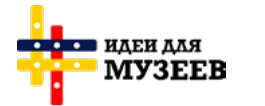

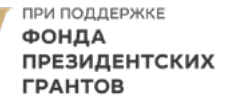

# **Навигатор по социальным сетям для музеев и библиотек**

## Шаблон для создания сторис

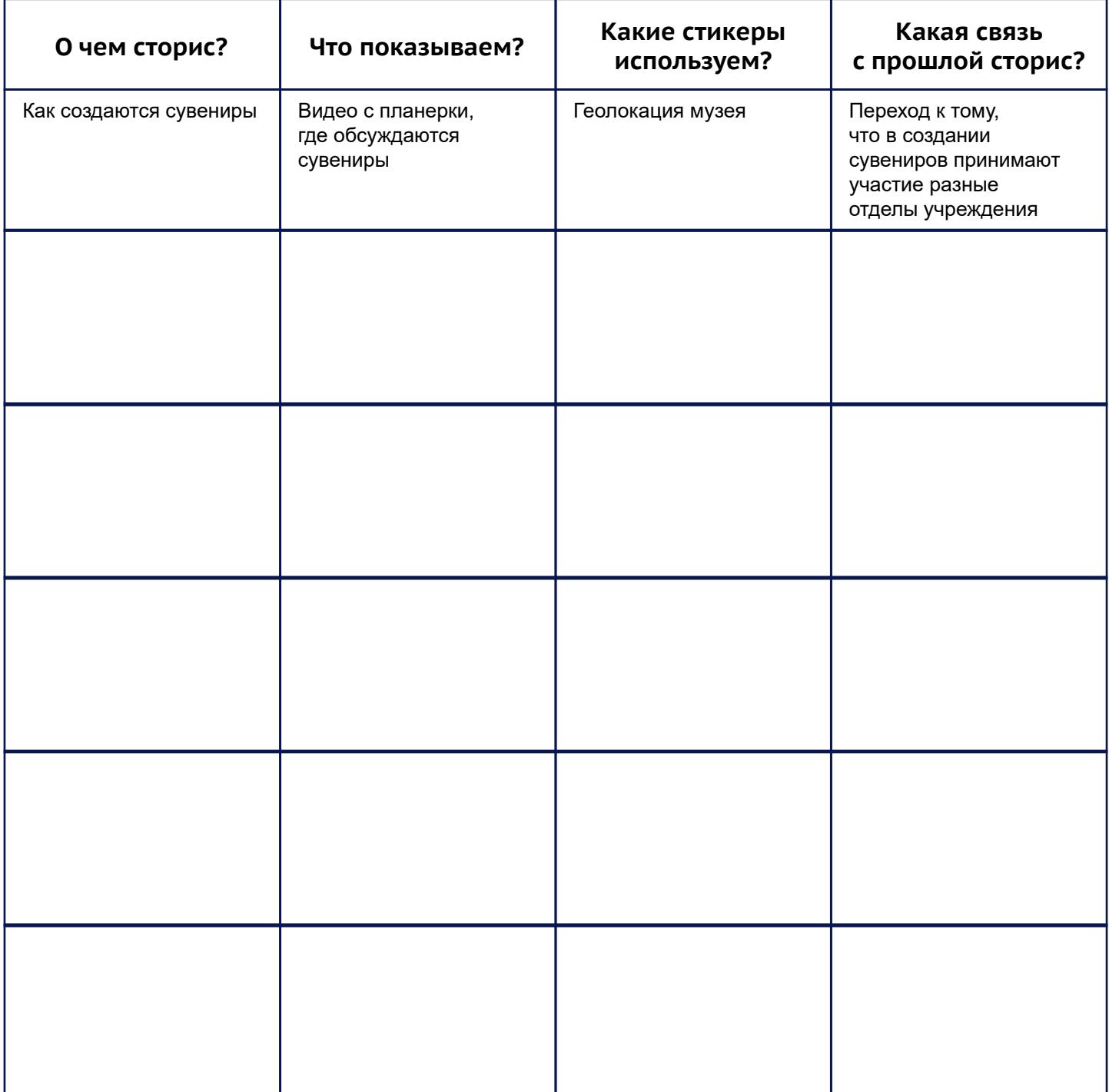

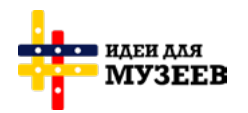

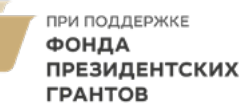

**Навигатор по SMM:** https://ideasformuseums.com/smm/ #ИдеиДляМузеев